**Blitz Caller ID Display Crack (LifeTime) Activation Code Download [Mac/Win] (Latest)**

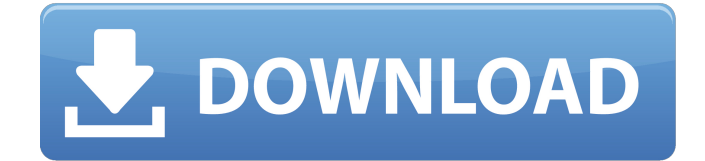

### **Blitz Caller ID Display Crack+ With Registration Code Free Download [Win/Mac]**

Caller ID Display for Panasonic Solutions from Code Contact is a simple application that lets you view the information about incoming or outgoing calls. The software allows you to view information in the form of a list with one or more registered phone numbers. You can view the information about each call, including the duration, type, and whether or not the call was forwarded or answered. This is very useful if you wish to view information about your clients, as well as managers. Windows XP, Vista, 7, 8, 8.1, 10 (32 or 64-bit) DB2 LUW 4.5 Click here to read the full review at MacUpdate.com I have dozens of CDs in my old DJ-M-3, but there's one I just can't part with – the wonderful Beatles music of On Air. After all these years, it seems only natural that I'd want to put some of my favorite tunes on an MP3 player, or maybe even a portable stereo system for the car. Unfortunately, I can't seem to find a part for my player that works in my car. On Air is a very old player, with bulky dimensions and no slots. Fortunately, it works with USB, which means I can just plug the device into the car stereo. Upsides On Air works great with my portable stereo system. But I get an extra benefit from the Bluetooth link: On Air can be controlled wirelessly from my iPhone. It's easy to navigate with the touchscreen of my iPhone, to pick the songs I want, and then to transport my favorite music to On Air while I'm in the car. Downsides On Air's biggest drawback is that it's pretty old (it's a running joke that the Beatles weren't even on vinyl when On Air went into production). The part I need for this player is for an older car (my dad's car was built in 1964), and I'm afraid we're stuck with what we have. Click here to see the full review at MacUpdate.com The Life of a Slacker A lot of people like to relax by sitting in their home and listening to music. It's relaxing, easy, and it lets them get away from their everyday worries for a while. When I think back over the last few months, I

#### **Blitz Caller ID Display Keygen For (LifeTime) X64 [Latest-2022]**

1. Blitz Caller ID Display For Windows 10 Crack is designed to display the caller ID of all incoming and outgoing calls. 2. It's a lightweight application that needs few resources. 3. Blitz Caller ID Display Crack Mac works with PBX Panasonic tool (KX-TD/KX-TDA), which allows you to install and configure external numbers 4. Blitz Caller ID Display can be set to receive caller ID data through the TAPI feature in the PBX Panasonic KX-TD/KX-TDA. 5. You may view the caller ID information, such as a number dialed by an external caller, incoming and outgoing calls, as well as the conversation length. 6. You may redirect, ignore, or forward a call. 7. You may also keep a record of the conversations with the users, including the name of the caller. 8. Blitz Caller ID Display runs under Windows 2000, Windows XP, Windows Vista or Windows 7 9. Blitz Caller ID Display is available in 4 languages. 10. Blitz Caller ID Display will appear as Blitz Caller ID Display (KX-TD/KX-TDA) in the control panel of the PBX Panasonic KX-TD/KX-TDA. 11. The user can start Blitz Caller ID Display from the Start Menu of the operating system or from the Blitz Caller ID Display icon 12. Blitz Caller ID Display can be downloaded from the following link at the developer's website: Looking for a way to track and monitor your employee's activities? Time tracking could be the perfect solution. You can track their activities online from the comfort of your home or at the office. Time tracking software is available for smartphones, computers and tablets. With time tracking you can follow tasks and activities, track their performance and get a summary report of all the information on a daily, weekly or monthly basis. I will explain some of the best time tracking software available today. You'll find a useful and easy-to-use time tracking software. You'll find some time tracking software that creates comprehensive reports including reports on employee performance. You'll find a time tracking software that doesn't cost anything. And you'll find time tracking software that is free. But don't let that fool you. There are lots of excellent b7e8fdf5c8

# **Blitz Caller ID Display With Product Key**

Blitz Caller ID Display is a lightweight application designed to help you configure EXT telephone lines, internal and external numbers, of incoming or outgoing phone calls. The software can receive data through the TAPI feature and PBX Panasonic KX-TD/KX-TDA devices. Revealing caller information Blitz Caller ID Display gathers information about the user at the other end of the telephone line, by running their phone number through a caller ID function of the PBX Panasonic tool. You can easily set up a database of telephone numbers associated with people or companies, and view their names displayed whenever they call. Moreover, you can record the conversation and save it as a call note. You can view all the notes at any time or set them to appear when the same user calls again. The conversation details are being stored in a phone call log that you can easily access from the Settings window. Additionally, you can redirect calls when you are unavailable, as well as make the calls back to a certain user. Manage computer connection If Blitz Caller ID Display features two main usage methods, depending on the existence or absence of a local area network. If such a network is unavailable to you, you can use the software to establish a direct connection of the computer with the PBX Panasonic KX-TD/KX-TDA device, by using a USB cable. If you have access to the network, however, you may receive the caller data by the means of the telephony application programming interface (TAPI) lines, and view it on any computer connected to the network. The software enables you to view caller IDs, such as numbers dialed over an intercom or by an external caller, outgoing and incoming calls, as well as conversation length. Publisher: ReSoft Technologies Version: V1.3 Brand: Blitz Caller ID ReSoft utilities Error Removing Files: The PC will scan and determine which corrupted/fragmented files needs to be purged to clear the list of deleted and corrupted files. Most of the time, you can find the corrupted/deleted files by keeping an eye on the list of recently added and used files in the Recycle Bin. In fact, Windows keeps a list of files that it considers important, and when you delete them, it will first be moved to the Recycle Bin. At this stage, if the file is not empty, it will be moved back to the root directory. But if you need to get rid of it, you can run the Error Removing

#### **What's New In?**

30 Status Detail Size Size download 1.99 MB Price Free License License key Languages English File type Download Only File size 1.99 MB Buy now Buy now Blitz Blitz Caller ID Display 3.2.0.0499 for Panasonic PBX Blitz Caller ID Display is a lightweight application designed to help you configure EXT telephone lines, internal and external numbers, of incoming or outgoing phone calls. The software can receive data through the TAPI feature and PBX Panasonic KX-TD/KX-TDA devices. Revealing caller information Blitz Caller ID Display gathers information about the user at the other end of the telephone line, by running their phone number through a caller ID function of the PBX Panasonic tool. You can easily set up a database of telephone numbers associated with people or companies, and view their names displayed whenever they call. Additionally, you can record the conversation and save it as a call note. You can view all the notes at any time or set them to appear when the same user calls again. The conversation details are being stored in a phone call log that you can easily access from the Settings window. Moreover, you can redirect calls when you are unavailable, as well as make the calls back to a certain user. Manage computer connection Blitz Caller ID Display features two main usage methods, depending on the existence or absence of a local area network. If such a network is unavailable to you, you can use the software to establish a direct connection of the computer with the PBX Panasonic KX-TD/KX-TDA device, by using a USB cable. If you have access to the network, however, you may receive the caller data by the means of the telephony application programming interface (TAPI) lines, and view it on any computer connected to the network. The software enables you to view caller IDs, such as numbers dialed over an intercom or by an external caller, outgoing and incoming calls, as well as conversation length. Conclusion Blitz Caller ID Display is a useful tool that allows you to view the identity and phone number of a user that makes an

incoming or outgoing call. Moreover, you may configure the response behavior in case a call needs to be redirected, forwarded or ignored. You may keep a record of

# **System Requirements For Blitz Caller ID Display:**

Minimum: OS: Windows Vista, Windows 7, Windows 8, Windows 8.1 Processor: Intel® Core™ 2 Duo / Core™ 3 Duo / Core™ 4 Quad Memory: 4 GB RAM Graphics: NVIDIA GeForce 8800/NV10 / NV20 or ATI Radeon™ X1800 or better DirectX®: Version 9.0c Network: Broadband Internet connection Storage: 500 MB available space Additional Notes: Driver: nVIDIA Recommended: OS: Windows Vista

[https://www.cranbrookcollege.com/wp-content/uploads/2022/07/Any\\_DWG\\_DXF\\_Converter.pdf](https://www.cranbrookcollege.com/wp-content/uploads/2022/07/Any_DWG_DXF_Converter.pdf) <https://smcs.ac.in/sites/default/files/webform/admission2020/Portable-OpenOffice.pdf> <https://efekt-metal.pl/witaj-swiecie/>

<https://norccaliphimo.wixsite.com/kacanfisa/post/file-finder-crack-free-for-windows-latest-2022> <https://vegetarentusiast.no/wp-content/uploads/2022/07/ingeran.pdf>

<http://antiquesanddecor.org/?p=25641>

[https://marriagecermony.com/wp-content/uploads/2022/07/Clipboard\\_Helper.pdf](https://marriagecermony.com/wp-content/uploads/2022/07/Clipboard_Helper.pdf) <https://fisiocinesia.es/2022/07/04/coffee-break-icons-latest/>

<http://bertbestmist.yolasite.com/resources/Rainmeter-System-3264bit-March2022.pdf>

[https://wakelet.com/wake/pH\\_GLSswU0rdi3HC5uMbH](https://wakelet.com/wake/pH_GLSswU0rdi3HC5uMbH)

[https://resistanceschool.info/wp-content/uploads/2022/07/EaseUS\\_Disk\\_Copy.pdf](https://resistanceschool.info/wp-content/uploads/2022/07/EaseUS_Disk_Copy.pdf)

<http://mestbrigin.yolasite.com/resources/Joyoshare-Video-Joiner-Crack-Download-Final-2022.pdf>

<https://www.mil-spec-industries.com/system/files/webform/Window-Pinner.pdf>

<https://pionerossuites.com/sweet-guitar-crack-free-updated-2022/>

<https://www.careerfirst.lk/sites/default/files/webform/cv/daejwre628.pdf>

<https://www.reperiohumancapital.com/system/files/webform/geshwhyt944.pdf>

[https://gametimereviews.com/zoom-business-edition-2-3-3-crack-license-key-full-mac-win](https://gametimereviews.com/zoom-business-edition-2-3-3-crack-license-key-full-mac-win-march-2022/)[march-2022/](https://gametimereviews.com/zoom-business-edition-2-3-3-crack-license-key-full-mac-win-march-2022/)

[https://keralaproperties.net/wp-content/uploads/2022/07/Portable\\_EnRo\\_Dictionary.pdf](https://keralaproperties.net/wp-content/uploads/2022/07/Portable_EnRo_Dictionary.pdf)

<https://kjvreadersbible.com/cloudiff-monitor-agent-2-4-16-34-crack-free-download-for-pc/>

[https://vietnamnuoctoi.com/upload/files/2022/07/KfRFTNyJNIKADpVJavNy\\_04\\_f7371dadd8db52a90ef3](https://vietnamnuoctoi.com/upload/files/2022/07/KfRFTNyJNIKADpVJavNy_04_f7371dadd8db52a90ef3114eeb67a826_file.pdf) [114eeb67a826\\_file.pdf](https://vietnamnuoctoi.com/upload/files/2022/07/KfRFTNyJNIKADpVJavNy_04_f7371dadd8db52a90ef3114eeb67a826_file.pdf)